# NAG Library Function Document

# nag tsa transf filter (g13bbc)

# <span id="page-0-0"></span>1 Purpose

nag tsa transf filter (g13bbc) filters a time series by a transfer function model.

### 2 Specification

```
#include <nag.h>
#include <nagg13.h>
void nag_tsa_transf_filter (const double y[], Integer ny,
    Nag_TransfOrder *transfv, Nag_ArimaOrder *arimas, const double par[],
     Integer npar, double cy, double b[], Integer nb, NagError *fail)
```
# 3 Description

From a given series  $y_1, y_2, \ldots, y_n$  a new series  $b_1, b_2, \ldots, b_n$  is calculated using a supplied (filtering) transfer function model according to the equation

$$
b_t = \delta_1 b_{t-1} + \delta_2 b_{t-2} + \dots + \delta_p b_{t-p} + \omega_0 y_{t-b} - \omega_1 y_{t-b-1} - \dots - \omega_q y_{t-b-q}.
$$
 (1)

As in the use of nag tsa arma filter (g13bac), large transient errors may arise in the early values of  $b_t$ due to ignorance of  $y_t$  for  $t < 0$ , and two possibilities are allowed.

- (i) The equation (1) is applied from  $t = 1 + b + q, \ldots, n$  so all terms in  $y_t$  on the right-hand side of (1) are known, the unknown set of values  $b_t$  for  $t = b + q, \ldots, b + q + 1 - p$  being taken as zero.
- (ii) The unknown values of  $y_t$  for  $t \leq 0$  are estimated by backforecasting exactly as for nag tsa arma filter (g13bac).

### 4 References

Box G E P and Jenkins G M (1976) Time Series Analysis: Forecasting and Control (Revised Edition) Holden–Day

## 5 Arguments

1:  $y[ny]$  – const double Input

On entry: the  $Q'_y$  backforecasts starting with backforecast at time  $1 - Q'_y$  to backforecast at time 0 followed by the time series starting at time 1, where  $Q'_y = \text{arimas}.q + \text{arimas}.bigq \times \text{arimas}.s$  $Q'_y = \text{arimas}.q + \text{arimas}.bigq \times \text{arimas}.s$  $Q'_y = \text{arimas}.q + \text{arimas}.bigq \times \text{arimas}.s$ . If there are no backforecasts either because the ARIMA model for the time series is not known or because it is known but has no moving average terms, then the time series starts at the beginning of y.

 $2:$  ny – Integer Input

On entry: the total number of backforecasts and time series data points in array  $\bf{v}$ .

*Constraint*:  $ny \ge max(1 + Q'_y, npar)$  $ny \ge max(1 + Q'_y, npar)$  $ny \ge max(1 + Q'_y, npar)$ .

3: **transfv** – Nag\_TransfOrder \* Input

On entry: the orders of the transfer function model where the triplet (transfv.nag b, transfv. nag\_q, transfv.nag\_p) corresponds to the triplet  $(b, q, p)$  as described in Section 2.3.1 in the g13 Chapter Introduction.

<span id="page-1-0"></span>Constraints:

[transfv](#page-0-0).nag  $\mathbf{b} \geq 0$ ; [transfv](#page-0-0).nag  $q \geq 0$ ; [transfv](#page-0-0).nag  $p \geq 0$ .

#### 4: arimas – Nag\_ArimaOrder \* Input

On entry: if available, the orders for the filtering ARIMA model for the time series as a pointer to structure of type Nag\_ArimaOrder with the following members:

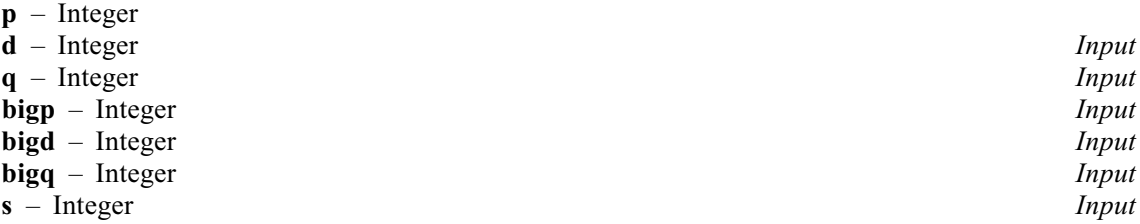

On entry: these seven members of **arimas** must specify the orders vector  $(p, d, q, P, D, Q, s)$ , respectively, of the ARIMA model for the output noise component.

p, q, P and Q refer, respectively, to the number of autoregressive  $(\phi)$ , moving average  $(\theta)$ , seasonal autoregressive  $(\Phi)$  and seasonal moving average  $(\Theta)$  parameters.

 $d, D$  and s refer, respectively, to the order of non-seasonal differencing, the order of seasonal differencing and the seasonal period.

If no ARIMA model for the series is to be supplied arimas should be set to a NULL pointer.

Constraints:

```
arimas.p \geq 0;
arimas.d \geq 0;
arimas.q > 0;
arimas.bigp \geq 0;
arimas.bigd \geq 0;
arimas.bigq > 0;
arimas.s > 0;
arimas.s \neq 1;
if arimas.s = 0, arimas.bigp + arimas.bigd + arimas.bigq = 0;
if arimas.s \neq 0, arimas.bigp + arimas.bigd + arimas.bigq \neq 0.
```
#### 5:  $par[nnq]$  – const double Input

On entry: the parameters of the filtering transfer function model followed by the parameters of the ARIMA model for the time series. In the transfer function model the parameters are in the standard order of MA-like followed by AR-like operator parameters. In the ARIMA model the parameters are in the standard order of non-seasonal AR and MA followed by seasonal AR and MA.

6: **npar** – Integer **Input is a set of the set of the input is a set of the input input in the input is a set of the input input in the input in the input is a set of the input in the input in the input in the input in the** 

On entry: the total number of parameters held in array par.

Constraints:

```
if arimas is not NULL, npar =transfv.nag<sub>-q</sub> + transfv.nag<sub>-p</sub> + 1;
transfv.nag<sub>-q</sub> + transfv.nag<sub>-p</sub> + 1 + arimas.p +
arimas.q + arimas.bigp + arimas.bigq.
```
<span id="page-2-0"></span>7: cy – double Input

On entry: if the ARIMA model is known (i.e., [arimas](#page-1-0) is NULL), cy must specify the constant term of the ARIMA model for the time series. If this model is not known (i.e., [arimas](#page-1-0) is not NULL) then cy is not used.

8:  $\mathbf{b}[\mathbf{n}\mathbf{b}]$  – double  $Output$ 

On exit: the filtered output series. If the ARIMA model for the time series was known, and hence  $Q'_v$  backforecasts were supplied in [y](#page-0-0), then **b** contains  $Q'_v$  'filtered' backforecasts followed by the filtered series. Otherwise, the filtered series begins at the start of b just as the original series began at the start of [y](#page-0-0). In either case, if the value of the series at time t is held in  $y[t-1]$ , then the filtered value at time t is held in  $\mathbf{b}[t-1]$ .

9: **nb** – Integer *Input* 

On entry: the dimension of the array **b**.

In addition to holding the returned filtered series, **b** is also used as an intermediate work array if the ARIMA model for the time series is known.

Constraints:

if [arimas](#page-1-0) is not NULL,  $nb > ny$  $nb > ny$ ; if [arimas](#page-1-0) is NULL,  $nb > ny + max(transfv.nag_b) + transfv.nag_q, transfv.nag_p)$  $nb > ny + max(transfv.nag_b) + transfv.nag_q, transfv.nag_p)$  $nb > ny + max(transfv.nag_b) + transfv.nag_q, transfv.nag_p)$  $nb > ny + max(transfv.nag_b) + transfv.nag_q, transfv.nag_p)$  $nb > ny + max(transfv.nag_b) + transfv.nag_q, transfv.nag_p)$ .

10: **fail** – NagError \* Input/Output

The NAG error argument (see Section 2.7 in How to Use the NAG Library and its Documentation).

# 6 Error Indicators and Warnings

### NE\_ALLOC\_FAIL

Dynamic memory allocation failed. See Section 3.2.1.2 in How to Use the NAG Library and its Documentation for further information.

### NE\_ARRAY\_SIZE

The array **b** is too small. Minimum required size:  $\langle value \rangle$ .

### NE\_BAD\_PARAM

On entry, argument  $\langle value \rangle$  had an illegal value.

### NE\_CONSTRAINT

On entry,  $\text{arimas} = \langle value \rangle$  $\text{arimas} = \langle value \rangle$  $\text{arimas} = \langle value \rangle$ . Constraint:  $\mathbf{arimas}.\mathbf{big} > 0$  $\mathbf{arimas}.\mathbf{big} > 0$  $\mathbf{arimas}.\mathbf{big} > 0$ .

On entry, **[arimas](#page-1-0)** =  $\langle value \rangle$ . Constraint: **[arimas](#page-1-0).bigp**  $\geq 0$ .

On entry,  $\text{arimas} = \langle value \rangle$  $\text{arimas} = \langle value \rangle$  $\text{arimas} = \langle value \rangle$ . Constraint:  $\mathbf{arimas}.\mathbf{big} > 0$  $\mathbf{arimas}.\mathbf{big} > 0$  $\mathbf{arimas}.\mathbf{big} > 0$ .

On entry,  $\text{arimas} = \langle value \rangle$  $\text{arimas} = \langle value \rangle$  $\text{arimas} = \langle value \rangle$ . Constraint:  $\text{arimas.d} \geq 0$  $\text{arimas.d} \geq 0$  $\text{arimas.d} \geq 0$ .

On entry,  $\text{arimas} = \langle value \rangle$  $\text{arimas} = \langle value \rangle$  $\text{arimas} = \langle value \rangle$ . Constraint:  $\text{arimas.p} \geq 0$  $\text{arimas.p} \geq 0$  $\text{arimas.p} \geq 0$ .

On entry,  $\text{arimas} = \langle value \rangle$  $\text{arimas} = \langle value \rangle$  $\text{arimas} = \langle value \rangle$ . Constraint:  $\arrows a > 0$ . On entry, **[arimas](#page-1-0)** =  $\langle value \rangle$ . Constraint:  $\text{arimas.s} \neq 1$  $\text{arimas.s} \neq 1$  $\text{arimas.s} \neq 1$ . On entry,  $\text{arimas} = \langle value \rangle$  $\text{arimas} = \langle value \rangle$  $\text{arimas} = \langle value \rangle$ . Constraint:  $\textbf{arimas.s} \geq 0$  $\textbf{arimas.s} \geq 0$  $\textbf{arimas.s} \geq 0$ . On entry,  $\text{arimas} = \langle value \rangle$  $\text{arimas} = \langle value \rangle$  $\text{arimas} = \langle value \rangle$ . Constraint: if [arimas](#page-1-0).s = 0, arimas.bigp + arimas.bigd + arimas.bigq = 0. On entry,  $\text{arimas} = \langle value \rangle$  $\text{arimas} = \langle value \rangle$  $\text{arimas} = \langle value \rangle$ . Constraint: if [arimas](#page-1-0).s  $\neq 0$ , arimas.bigp + arimas.bigd + arimas.bigq  $\neq 0$ . On entry, **transfy** =  $\langle value \rangle$ . Constraint: [transfv](#page-0-0).nag\_b  $> 0$ . On entry, **transfy** =  $\langle value \rangle$ . Constraint: transfy.nag<sub>-p</sub>  $> 0$ .

On entry, **transfy** =  $\langle value \rangle$ . Constraint: transfy.nag  $q > 0$ .

### NE\_INT

On entry, **[npar](#page-1-0)** is inconsistent with **transfy** and **[arimas](#page-1-0): npar** =  $\langle value \rangle$ .

#### NE\_INTERNAL\_ERROR

An internal error has occurred in this function. Check the function call and any array sizes. If the call is correct then please contact NAG for assistance.

An unexpected error has been triggered by this function. Please contact NAG. See Section 3.6.6 in How to Use the NAG Library and its Documentation for further information.

#### NE MODEL PARAMS

A supplied model has invalid parameters.

#### NE\_NO\_LICENCE

Your licence key may have expired or may not have been installed correctly. See Section 3.6.5 in How to Use the NAG Library and its Documentation for further information.

#### NE\_SINGULAR

The matrix used to solve for starting values for MA is singular.

### NE\_TIME\_SERIES

The supplied time series is too short.

## 7 Accuracy

Accuracy and stability are high except when the AR-like parameters are close to the invertibility boundary. All calculations are performed in **basic precision** except for one inner product type calculation which on machines of low precision is performed in additional precision.

## 8 Parallelism and Performance

nag tsa transf filter (g13bbc) is threaded by NAG for parallel execution in multithreaded implementations of the NAG Library.

nag tsa transf filter (g13bbc) makes calls to BLAS and/or LAPACK routines, which may be threaded within the vendor library used by this implementation. Consult the documentation for the vendor library for further information.

Please consult the x06 Chapter Introduction for information on how to control and interrogate the OpenMP environment used within this function. Please also consult the Users' Notefor your implementation for any additional implementation-specific information.

# 9 Further Comments

If an ARIMA model is supplied, local workspace arrays of fixed lengths are allocated internally by nag tsa transf filter (g13bbc). The total size of these arrays amounts to K Integer elements and  $K \times (K+2)$  double elements, where  $K = \textbf{transfv}.\textbf{nag\_p} + \textbf{arimas.p} + \textbf{arimas.d} + (\textbf{arimas.bign} + \textbf{arimas.bigd}) \times \textbf{arimas.s.}$  $K = \textbf{transfv}.\textbf{nag\_p} + \textbf{arimas.p} + \textbf{arimas.d} + (\textbf{arimas.bign} + \textbf{arimas.bigd}) \times \textbf{arimas.s.}$  $K = \textbf{transfv}.\textbf{nag\_p} + \textbf{arimas.p} + \textbf{arimas.d} + (\textbf{arimas.bign} + \textbf{arimas.bigd}) \times \textbf{arimas.s.}$  $K = \textbf{transfv}.\textbf{nag\_p} + \textbf{arimas.p} + \textbf{arimas.d} + (\textbf{arimas.bign} + \textbf{arimas.bigd}) \times \textbf{arimas.s.}$  $K = \textbf{transfv}.\textbf{nag\_p} + \textbf{arimas.p} + \textbf{arimas.d} + (\textbf{arimas.bign} + \textbf{arimas.bigd}) \times \textbf{arimas.s.}$ 

The time taken by nag tsa\_transf\_filter (g13bbc) is roughly proportional to the product of the length of the series and number of parameters in the filtering model with appreciable increase if an ARIMA model is supplied for the time series.

# 10 Example

This example reads a time series of length 296. It reads one univariate ARIMA  $(1, 1, 0, 0, 1, 1, 12)$ model for the series and the  $(0, 13, 12)$  filtering transfer function model. 12 initial backforecasts are required and these are calculated by a call to nag tsa multi inp model forecast (g13bjc). The backforecasts are inserted at the start of the series and nag\_tsa\_transf\_filter (g13bbc) is called to perform the filtering.

## 10.1 Program Text

```
/* nag_tsa_transf_filter (g13bbc) Example Program.
 *
 * NAGPRODCODE Version.
*
 * Copyright 2016 Numerical Algorithms Group.
 *
 * Mark 26, 2016.
*/
#include <stdio.h>
#include <nag.h>
#include <nag_stdlib.h>
#include <nagg13.h>
int main(void)
{
  /* Scalars */
  double a1, a2, cx, cy;
  Integer i, ii, ij, iqxd, j, k, n, nb, ni, npar, nparx, nx;
  Integer nser, npara, tdxxy, tdmrx, ldparx, tdparx;
 Integer exit status = 0, idd = 0, ny = 0;
  /* Arrays */
 double *b = 0, *fsd = 0, *fva = 0, *par = 0, *parx = 0;
 double *x = 0, *y = 0, *rms = 0, *parse = 0;
 Integer mr[10], mrx[7], *mrxx = 0;
 Nag_TransfOrder transfj, transfv;
 Nag_ArimaOrder arimaj, arimas;
 Nag G13 Opt options:
 NagError fail;
 INIT_FAIL(fail);
 exist\_status = 0;
```

```
/* Initialize the options structure used by nag_tsa_multi_inp_model_forecast
   * (g13bjc) */
  /* nag_tsa_options_init (g13bxc).
   * Initialization function for option setting
   */
  nag_tsa_options_init(&options);
  printf("nag tsa transf filter (g13bbc) Example Program Results\n");
  /* Skip heading in data file */
#ifdef _WIN32
 scanf_s("%*[^\n] ");
#else
 scanf("%*[^\n] ");
#endif
#ifdef _WIN32
  \text{scanf\_s}("%" NAG_IFMT "%*[^\n] ", &nx);
#else
  scanf("%" NAG_IFMT "%*[^\n] ", &nx);
#endif
  print(f("\n'\n');
  if (nx > 0) {
    /* Allocate array x */
    if (!(x = NAGALLOC(nx + 2, double))){
      printf("Allocation failure\n");
      exit_status = -1;
      goto END;
    }
    for (i = 1; i \leq mx; ++i)#ifdef _WIN32
     scan f_s("lf", \&x[i - 1]);
4e1scanf("lf", \&x[i - 1]);
#endif
#ifdef _WIN32
    scanf_s("%*[^\n] ");
#else
    scanf("%*\lceil'\n] ");
#endif
    /* Read univariate ARIMA for series */
    for (i = 1; i \le 7; ++i)#ifdef _WIN32
      scanf_s("%" NAG_IFMT "", &mrx[i - 1]);
#else
      scanf("%" NAG_IFMT "", \text{amrx}[i - 1]);
#endif
#ifdef _WIN32
    scanf s("%*[^{\wedge} n] ");
#else
   scanf("%*\lceil'\n] ");
#endif
#ifdef _WIN32
   scanf_s("8lf *[\hat{\ } \nabla n] ", scx);
#else
    scanf("%lf%*[^\n] ", \&c x);
#endif
    nparx = mrx[0] + mrx[2] + mrx[3] + mrx[5];arimaj.p = mrx[0];\ar{ima}; \bar{d} = mrx[1];
    arimaj.q = mrx[2];arimaj.bigp = mrx[3];arimaj.bigd = mrx[4];arimaj.biqq = mrx[5];
```

```
arimaj.s = mrx[6];
    nser = 1;if (nparx > 0) {
      /* Allocate array parx */
      if (!(\text{pary} = \text{NAG}\_\text{ALLOC}(\text{npary} + \text{nser}, \text{double}))){
        printf("Allocation failure\n");
        exit_status = -1;
        goto END;
      }
      for (i = 1; i \leq \text{nparx}; ++i)#ifdef _WIN32
        scan f_s("lf", sparx[i - 1]);
#else
        scanf("%lf", &parx[i - 1]);
#endif
#ifdef WIN32
      scanf_s("%*[^\n] ");
#else
      scanf("%*[\hat{\ } \ranglen] ");
#endif
      /* Read model by which to filter series */
      for (i = 1; i \le 3; ++i)#ifdef _WIN32
        scanf_s("%" NAG_IFMT "", &mr[i - 1]);
\pm 0.5el
        scanf("%" NAG_IFMT "", &mr[i - 1]);
#endif
#ifdef WIN32
      scanf_s("%*[^\n] ");
#else
      scanf("%*[\hat{\ } \rangle n]");
#endif
      transfv.nag_b = mr[0];
      transfv.nag_q = mr[1];transfv.nag_p = mr[2];npar = mr[1] + mr[2] + 1;if (npar > 0) {
         /* Allocate array par */
        if (!(par = NAG_ALLOC(npar + nparx, double))){
          printf("Allocation failure\n");
          ext{exists} = -1;goto END;
        \mathcal{L}for (i = 1; i \le npar; ++i)#ifdef _WIN32
          scanf_s("%lf", \text{span}[i - 1]);
#else
          scanf("%lf", \text{span}[i - 1]);
#endif
#ifdef _WIN32
        scanf_s("%*[^\n] ");
#else
        scanf("%*[\hat{\ } \n\langle n] ");
#endif
        /* Initially backforecast QY values */
        \sqrt{*} (1) Reverse series in situ */n = nx / 2;ni = nx;for (i = 1; i \le n; ++i) {
          a1 = x[i - 1];a2 = x[ni - 1];x[i - 1] = a2;x[ni - 1] = a1;
```

```
--ni;
}
idd = mrx[1] + mrx[4];/* (2) Possible sign reversal for ARIMA constant */
if (idd % 2 := 0)
 cx = -cx;/* (3) Calculate number of backforecasts required */
iqxd = mrx[2] + mrx[5] * mrx[6];if (iqxd != 0) {
  if ( ! (fsd = NAG_ALLOC(iqxd, double)) ||
     !(fva = NAG ALLOC(iqxd, double))){
    printf("Allocation failure\n");
    exit_status = -1;
    goto END;
  }
 npara = nparx + nser;\bar{p}arx[npara - 1] = cx;
 tdxxy = nser;
  tdmrx = nser - 1;1dparx = nser - 1;
  tdparx = nser - 1;
  if (!(rms = NAG_ALLOC(nser, double)) ||)!(parxx = NAG_ALLOC(nser, double)) ||
      !(mrxx = NAGALLOC(7 * nser, Integer))){
    printf("Allocation failure\n");
    exit_status = -1;
    goto END;
  }
  /* nag_tsa_transf_orders (g13byc).
   * Allocates memory to transfer function model orders
   */
  nag_tsa_transf_orders(nser, &transfj, &fail);
  if (fail.code != NE_NOERROR) {
    printf("Error from nag_tsa_transf_orders (g13byc)"
           ".\n%s\n", fail.message);
    exit_status = 1;
    goto END;
  }
  rms[0] = 0;transfj.nagb = 0;
  transfj.nagq = 0;
 transfj.nagp = 0;
  transfj.nagr = 1;
  for (i = 1; i \le 7; ++i)mrxx[i - 1] = 0;
 \text{parray}[0] = 0;/* Tell nag_tsa_multi_inp_model_forecast (g13bjc) not to
  * print parameters on entry */
  options.list = Nag_FALSE;
  /* nag_tsa_multi_inp_model_forecast (g13bjc).
  * Forecasting function
   */
  nag_tsa_multi_inp_model_forecast(&arimaj, nser, &transfj,
                                    parx, npara, nx, iqxd, x,
                                    tdxxy, rms, mrxx, tdmrx,
                                    parxx, ldparx, tdparx,
                                    fva, fsd, &options, &fail);
  if (fail.code != NE_NOERROR) {
    printf("Error from nag_tsa_multi_inp_model_forecast "
           \sqrt{q}(g13bjc).\sqrt{n}s\sqrt{n}, fail.message);
    ext_{status} = 1;goto END;
 }
}
```

```
/* Calculate series length */
  ny = nx + iqxd;/* Allocate array y */
  if (! (y = NAG_ALLOC(ny, double))){
    printf("Allocation failure\n");
    exit_status = -1;
    goto END;
  }
  /* Move backforecasts to start of y array */
  i = iqxd;for (i = 1; i \le i q x d; ++i) {
    y[i - 1] = fva[j - 1];--j;
  \lambda/* Move series into y */
  j = iqxd + 1;k = nx;for (i = 1; i \leq nx; ++i) {
   if (j > 215)goto END;
    y[j - 1] = x[k - 1];++j;--k;
  }
}
/* Move ARIMA for series into mr */
for (i = 1; i \le 7; ++i)mr[i + 2] = mrx[i - 1];arimas.p = mr[3];arimas.d = mr[4];arimas.q = mr[5];arimas.bigp = mr[6];arimas.biqd = mr[7];arimas.bigq = mr[8];
arimas.s = mr[9];
/* Move parameters of ARIMA for y into par */
for (i = 1; i \leq \text{nparx}; ++i)par[npar + i - 1] = parx[i - 1];
npar += nparx;/* Move constant and reset sign reversal */
cv = cx;if (idd % 2 != 0)
 cy = -cy;/* Set parameters for call to filter routine
* nag_tsa_transf_filter (g13bbc) */
nb = ny + MAX(mr[0] + mr[1], mr[2]),/* Allocate array b */
if (l(b = NAG_ALLOC(nb, double))){
 printf("Allocation failure\n");
  ext{exists} = -1;goto END;
}
/* Filter series by call to nag tsa transf filter (g13bbc) */
\sqrt{r} nag tsa transf_filter (g13bbc).
 * Multivariate time series, filtering by a transfer
 * function model
 */
nag_tsa_transf_filter(y, ny, &transfv, &arimas, par, npar, cy, b, nb,
```

```
&fail);
      if (fail.code != NE_NOERROR) {
        printf("Error from nag_tsa_transf_filter (g13bbc).\n%s\n",
               fail.message);
        exit_status = 1;goto END;
      }
      printf(" \qquad \qquad \text{Original} \qquad \qquad \text{Filtered}\");
      printf(" Backforecasts y-series series\n");
      if (iqxd != 0) {
        ij = -iqxd;
        for (i = 1; i \leq i q x d; ++i) {
          printf("%8" NAG_IFMT "%17.1f%16.1f\n", ij, y[i - 1], b[i - 1]);
           ++ij;
        }
        printf("\n");<br>printf("
                " Filtered Filtered"<br>" Filtered Filtered\n
                        Filtered Filtered\n");<br>series series"
        printf("
                          series series\n");
        for (i = iqxd + 1; i <= ny; i += 4) {
           for (ii = i; ii <= MIN(ny, i + 3); ++ii) {
             printf("%5" NAG_IFMT "", ii - iqxd);
            printf("%10.1f", b[ii - 1]);
           }
           printf("\n");
         }
      }
    }
  }
END:
  /* Free the options structure used by nag_tsa_multi_inp_model_forecast
   * (q13bj) \neq/* nag_tsa_free (g13xzc).
   * Freeing function for use with g13 option setting
   */
  nag_tsa_free(&options);
  NAG_FREE(b):
  NAG_FREE(fsd);
  NAG_FREE(fva);
  NAG_FREE(par);
  NAG_FREE(parx);
  NAG_FREE(x);
  NAG_FREE(y);
  NAG_FREE(rms);
  NAG_FREE(parxx);
  NAG_FREE(mrxx);
  return exit_status;
```
#### 10.2 Program Data

}

nag\_tsa\_transf\_filter (g13bbc) Example Program Data 158 5312. 5402. 4960. 4717. 4383. 3828. 3665. 3718. 3744. 3994. 4150. 4064. 4324. 4256. 3986. 3670. 3292. 2952. 2765. 2813. 2850. 3085. 3256. 3213. 3514. 3386. 3205. 3124. 2804. 2536. 2445. 2649. 2761. 3183. 3456. 3529. 4067. 4079. 4082. 4029. 3887. 3684. 3707. 3923. 4068. 4557. 4975. 5197. 6054. 6471. 6277. 5529. 5059. 4539. 4236. 4305. 4299. 4478. 4561. 4470. 4712. 4512. 4129. 3942. 3572. 3149. 3026. 3141. 3145. 3322. 3384. 3373. 3630. 3555. 3413. 3127. 2966. 2685. 2642. 2789.

2867. 3032. 3125. 3176. 3359. 3265. 3053. 2915. 2690. 2518. 2523. 2737. 3074. 3671. 4355. 4648. 5232. 5349. 5228. 5172. 4932. 4637. 4642. 4930. 5033. 5223. 5482. 5560. 5960. 5929. 5697. 5583. 5316. 5039. 4972. 5169. 5138. 5316. 5409. 5375. 5803. 5736. 5643. 5416. 5059. 4810. 4937. 5166. 5187. 5348. 5483. 5626. 6077. 6033. 5996. 5860. 5499. 5210. 5421. 5609. 5586. 3663. 5829. 6005. 6693. 6792. 6966. 7227. 7089. 6823. 7286. 7621. 7758. 8000. 8393. 8592. 9186. 9175. 1 1 0 0 1 1 12 0.000 0.620 0.820 0 13 12 1.0131 0.0806 -0.0150 -0.0150 -0.0150 -0.0150 -0.0150 -0.0150 -0.0150 -0.0150 -0.0150 -0.0150 0.9981 -0.0956 0.0000 0.0000 0.0000 0.0000 0.0000 0.0000 0.0000 0.0000 0.0000 0.0000 0.0000 0.8200

### 10.3 Program Results

nag\_tsa\_transf\_filter (g13bbc) Example Program Results

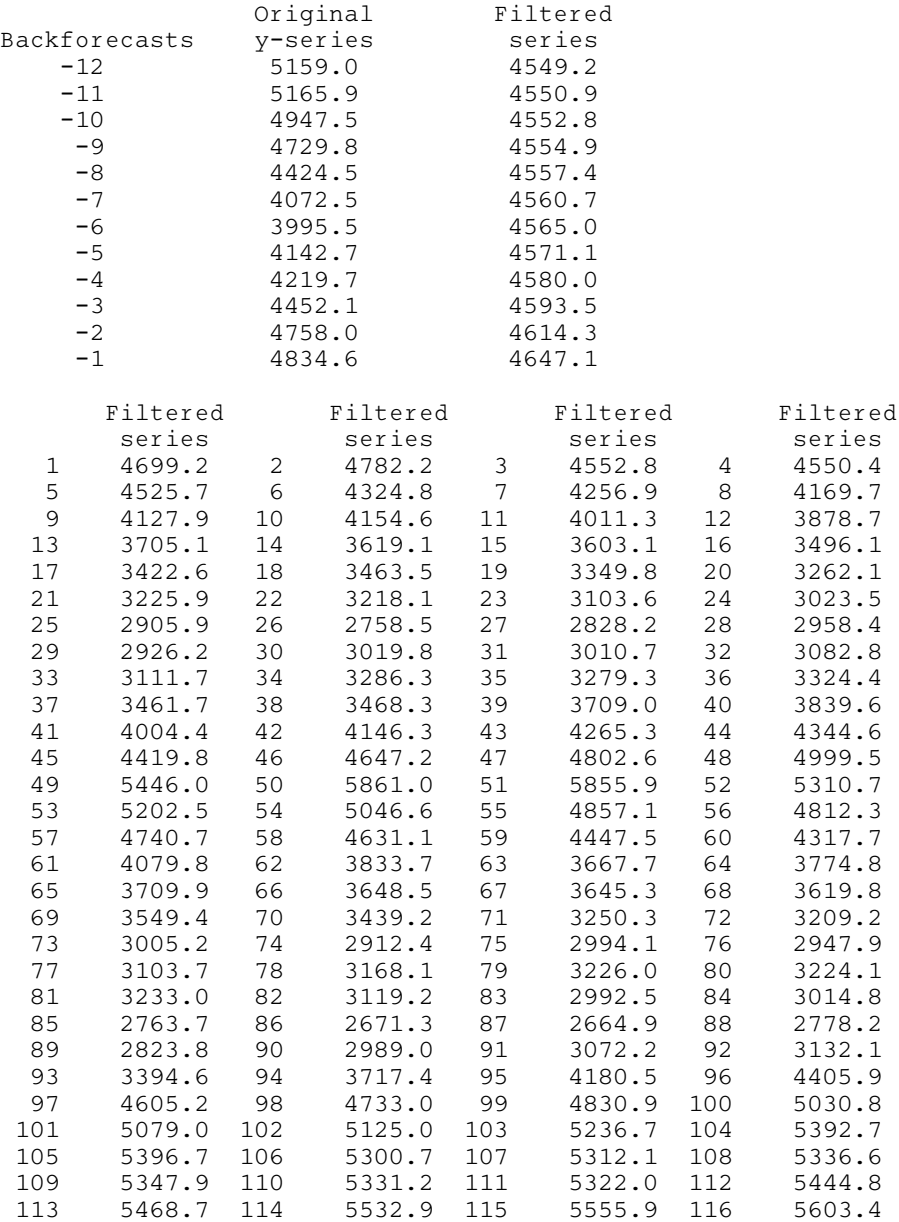

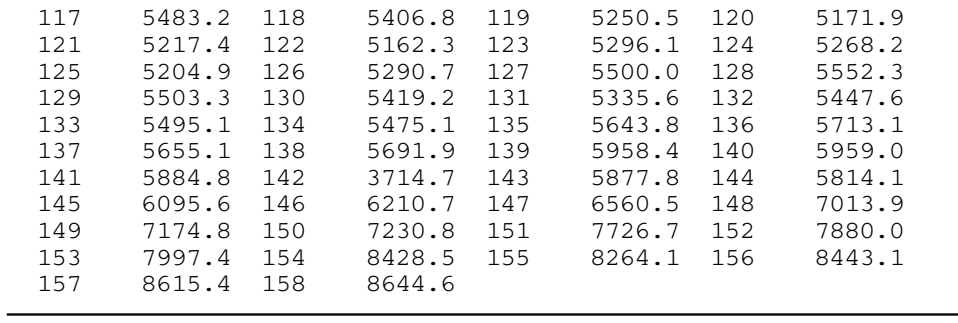